3 ноября в кабинете информатики учащиеся 6 класса соревновались в рисовании пейзажа в графическом редакторе Paint. Ребята использовали разные инструменты для рисования с использованием компьютера, старались сделать пейзаж, насыщенным разнообразными деталями. У девочек получалось лучше!)

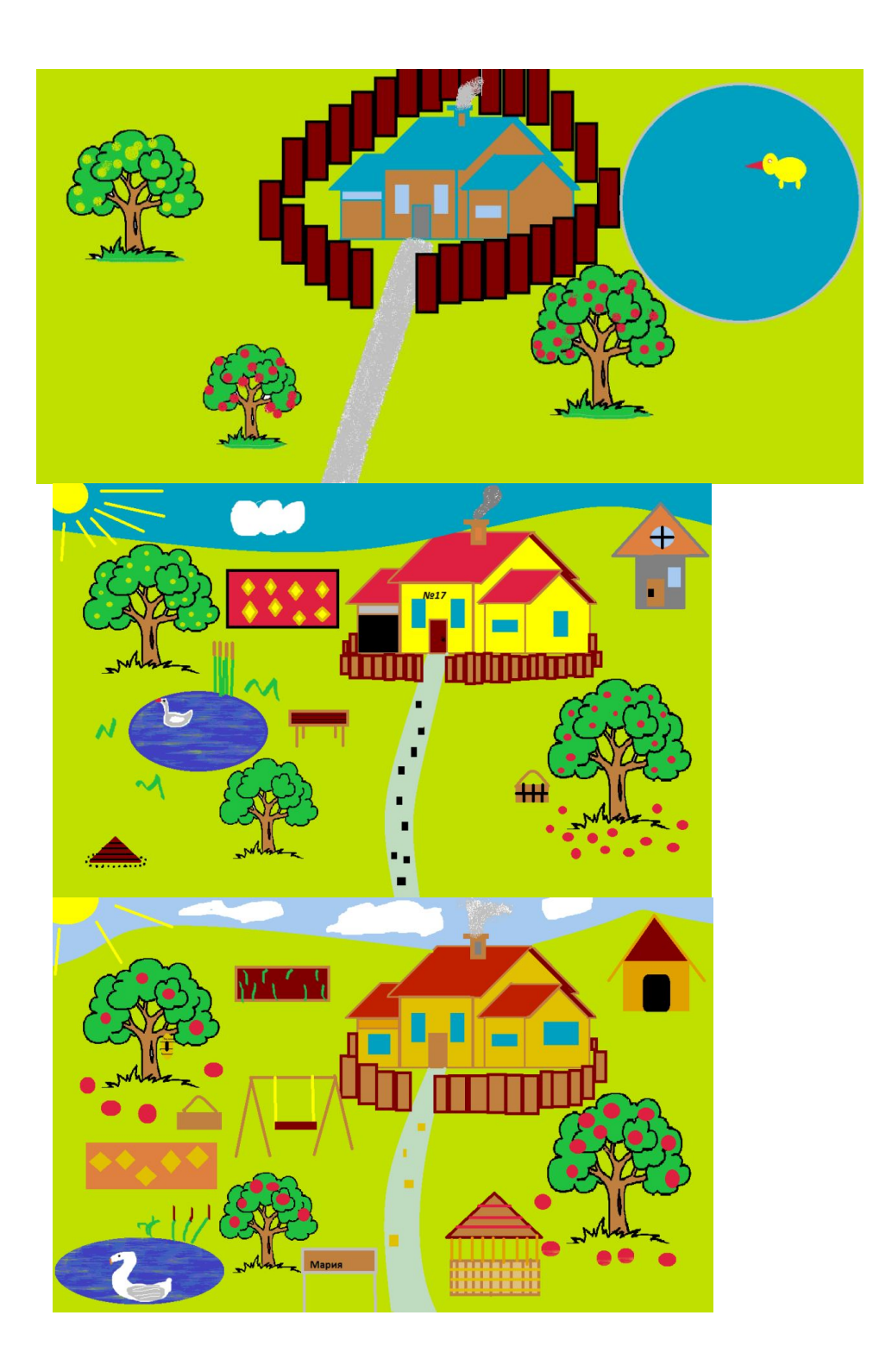